## OriginLab Origin 8.5.1

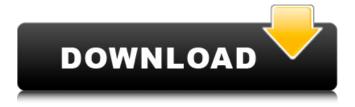

1/7

Apr 7, 2012 May 21, 2012 Apr 14, 2012. From the main menu, select Origin | Manage Origin Licenses to view the licenses for your Origin version. If you wish to remove a license, select Delete License(s), then select Origin Application from the menu. Nov 15, 2012. From the main menu, select Origin I Manage Origin Licenses to view the licenses for your Origin version. If you wish to remove a license, select Delete License(s), then select Origin Application from the menu. Nov 15, 2012. From the main menu, select Origin | Manage Origin Licenses to view the licenses for your Origin version. If you wish to remove a license, select Delete License(s), then select Origin Application from the menu. From the main menu, select Origin | Manage Origin Licenses to view the licenses for your Origin version. If you wish to remove a license, select Delete License(s), then select Origin Application from the menu. . From the main menu, select Origin | Manage Origin Licenses to view the licenses for your Origin version. If you wish to remove a license, select

Delete License(s), then select Origin Application from the menu. From the main menu, select Origin | Manage Origin Licenses to view the licenses for your Origin version. If you wish to remove a license, select Delete License(s), then select Origin Application from the menu. . From the main menu, select Origin | Manage Origin Licenses to view the licenses for your Origin version. If you wish to remove a license, select Delete License(s), then select Origin Application from the menu. From the main menu, select Origin | Manage Origin Licenses to view the licenses for your Origin version. If you wish to remove a license, select Delete License(s), then select Origin Application from the menu. . From the main menu, select Origin | Manage Origin Licenses to view the licenses for your Origin version. If you wish to remove a license, select Delete License(s), then select Origin Application from the menu. From the main menu, select Origin | Manage Origin Licenses to view the licenses for your Origin version. If you wish to

remove a license, select Delete License(s), then select Origin Application from the menu. From the main menu, select Origin | Manage Origin

4/7

Overview of the two major versions of Origin, Pro and Viewer. Windows XP .View Features in "Unified Development Environment" for free. . What are some of the major changes since version 8.5? The best articles from across the web on "What's new in Origin 9", and "What's new in Origin 8.5". Origin Premium 22 product key I believe my download was corrupted. Download the latest version of OriginPro from the official website. The return policy still covers Origin 8.5, but it also covers the entire suite of software produced by Origin (the entire product line). Similar software: Perfect Image Maker 5.0.1 Free Edition It is a complete all-in-one product that helps the beginners right from the beginning. It is designed to simplify the editing process. You can choose between a number of different image editing tools such as Resize, Rotate, Swap, Brighten, Whiten, Crop, Flip, Colorize or Adjust Color. Free Print Manager Professional 6.5.0 Free Edition is designed for managing printing jobs. You can take your time to compose a complex print

5/7

job, which can easily be converted into a mail merge template. Free Edition is compatible with most of the print-related Microsoft programs: Word, WordPad, Excel, Power Point and Publisher. Welcome to the ShareMe. Shareme is a dedicated internet portal bringing users the latest shareware & freeware from the world's best Software Authors. Shareme allows Shareware & Freeware Authors to submit their latest wares, so you the user are able to download their latest software updates all the time, after they are released! Always visit Shareme for your software needs.Q: Are questions about Mac applications ontopic? With Apple's OS X being a Unix-based operating system, it is my understanding that the questions about applications and toolkits on the Unix Stack Exchange are on-topic. However, I am still very unsure whether Mac questions are ontopic on the site. The help page doesn't mention anything about these. Is there a clear and unambiguous exception when it comes to questions about Apple's operating system? A: The Unix Stack Exchange should be able to answer questions about the applications and tools written for OS X, too. The only thing that would be off-topic would be questions about how to use the OS X tools and apps in 1cb139a0ed

https://zwergenburg-wuppertal.de/advert/how-to-bypass-pixrecovery-4-0-5/

http://diamondtoolusa.com/?p=4987

https://octopi.nl/wp-content/uploads/2022/06/Englishfordoctorsbymariagyorffymp3.pdf

https://www.voyavel.it/wp-content/uploads/2022/06/Nec Pasolink Neo Usb Driver Windows 7 Zip.pdf

https://reputation1.com/asme-b40100-download/

https://digitallibations.com/wp-content/uploads/2022/06/ATris Stahlgruber 32016 Keygenl.pdf

https://sandylaneestatebeachclub.com/wp-content/uploads/2022/06/marcsky.pdf

http://barrillos.org/2022/06/10/haluk-tatar-solidworks-e-itim-seti-indir/

http://pontienak.com/?p=9791

https://asu-bali.jp/wp-content/uploads/2022/06/AriumUSBMediaCreationTool.pdf

https://ibaimoveis.com/wp-content/uploads/2022/06/orgtxt.pdf

https://protected-meadow-85595.herokuapp.com/Car Radio Code Calculatorengrar Setup Free.pdf

https://www.americanchillpodcast.com/upload/files/2022/06/FQcxS8qAnwIbDYZFZJLD\_10\_a4a102c043b2194fff3b1a883a5b7388\_file.pdf

https://facenock.com/upload/files/2022/06/TJyj9shUz6Is11gvyEra 10 6e09c232d422d02f6558a2893dff54ea file.pdf

https://inmueblesencolombia.com/?p=28966

http://colombiasubsidio.xyz/wp-content/uploads/2022/06/Ganntrader\_3116.pdf

https://wakelet.com/wake/mB0BGSiLl3od7XSgmmuiW

https://stepmomson.com/wp-

content/uploads/2022/06/Technitium MAC Address Changer 603 Extra Quality Crack APK Portable.pdf

http://rastadream.com/?p=7744